# **Lösungen**

# Beispiele von Aufgaben mit Laplace-Transformation

Hier werden nur Lösungswege für die folgenden Aufgaben aufgezeigt: 4.2 // II/10 Aufgaben 1 und 2 sowie 3.8 // II/18, Aufgabe 2

```
1:
```
## ü **1.1. Linke Seite transformieren, Anfangswerte anpassen**

```
links = LaplaceTransform[4 y''[t]-y[t],t,s] /. {LaplaceTransform[y[t],t,s]→Y[s],y[0]→1,y'[0]
-Y[s] + 4(1 - s + s^2 Y[s])
```
# ü **1.2. Rechte Seite transformieren**

```
rechts=LaplaceTransform[t ,t,s]
1
s
2
```
ü **1.3. Gleichung links = rechts lösen**

```
solv=Solve[links-
rechts,{Y[s]}] // Flatten
```

```
\{Y[s] \rightarrow \frac{1 - 4 s^2 + 4 s^3}{s}\frac{1}{s^2 \left(-1 + 4 s^2\right)}
```
# ü **1.4. Rücktransformation**

**U[s]:=Y[s]/. solv; U[s]**

 $1 - 4 s<sup>2</sup> + 4 s<sup>3</sup>$  $s^2$   $(-1 + 4 s^2)$ 

InverseLaplaceTransform  $[U[s]$ , s, t]

 $e^{-t/2}$ 2  $e^{t/2}$  $\frac{1}{2}$  – t

**U[s]//Apart**

$$
-\frac{1}{s^2} + \frac{1}{-1+2s} + \frac{1}{1+2s}
$$

 $u0[t_]:=\texttt{InverseLaplaceTransform}[U[s],s,t]//Simplify;\ u0[t]$ 

$$
\frac{1}{2} (e^{-t/2} + e^{t/2} - 2 t)
$$

 $%$  // N

 $0.5$   $(2.71828^{-0.5t} + 2.71828^{0.5t} - 2. t)$ 

#### $Plot[Evaluate[\{u0[t]\}], \{t, 0, 5\}]$

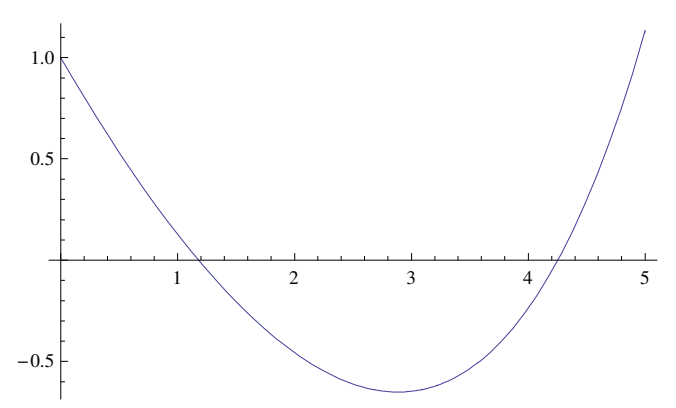

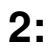

#### Alles wieder löschen, sauber machen

```
Remove ["Global' *"]
```
Remove::rmnsm: There are no symbols matching "Global`\*".

## ■ 2.1. Linke Seite transformieren, Anfangswerte anpassen

```
links = LaplaceTransform[y'''[t]-y[t],t,s] /. {LaplaceTransform[y[t],t,s]-Y[s],y[0]-0,y'
-1 - Y[s] + s^3 Y[s]
```
#### ■ 2.2. Rechte Seite transformieren

```
rechts=LaplaceTransform[DiracDelta[t],t,s]
\,1\,
```
■ 2.3. Gleichung links = rechts lösen

solv=Solve[links=rechts, {Y[s]}] // Flatten

```
\left\{Y[s] \rightarrow \frac{2}{-1+s^3}\right\}
```
#### ■ 2.4. Rücktransformation

```
U[s]:=Y[s]/. solv; U[s]
```
 $\overline{c}$  $-1 + s^3$ 

InverseLaplaceTransform [U[s], s, t] // TrigFactor // Expand

$$
\frac{2 e^{t}}{3} - \frac{4}{3} e^{-t/2} \sin \left[ \frac{\pi}{6} + \frac{\sqrt{3} t}{2} \right]
$$

#### $U[s]//$ Apart

 $\frac{2}{3(1+s)} - \frac{2(2+s)}{3(1+s+s^2)}$ 

u0[t\_]:=InverseLaplaceTransform[U[s], s, t]//Simplify; u0[t]

$$
-\frac{2}{3}e^{-t/2}\left(-e^{3t/2}+\cos\left[\frac{\sqrt{3}t}{2}\right]+\sqrt{3}\sin\left[\frac{\sqrt{3}t}{2}\right]\right)
$$

#### % // N

 $-0.6666672.71828^{-0.5t}$   $(-1.2.71828^{1.5t} + Cos[0.866025 t] + 1.73205 Sin[0.866025 t])$ 

#### % // Expand

```
0.6666672.71828^{1. t} - 0.6666672.71828^{-0.5 t} Cos [0.866025 t] - 1.1547 2.71828<sup>-0.5 t</sup> Sin [0.866025 t]
```
#### $Plot[Evaluate[\{u0[t]\}], \{t, 0, 6\}]$

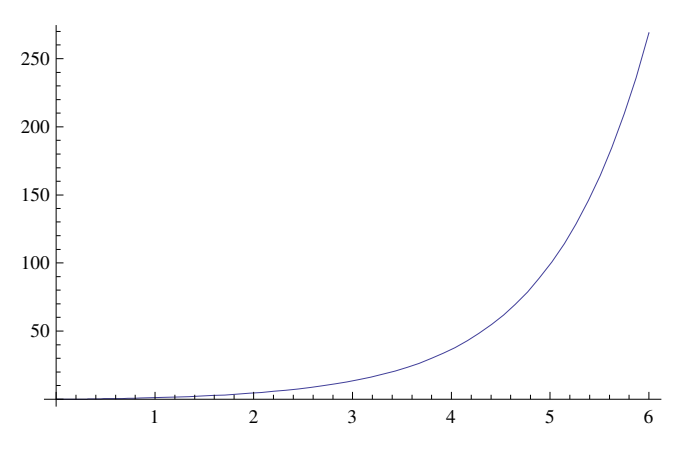

 $3:$ 

#### Alles wieder löschen, sauber machen[t]

```
Remove["Global`*"]
```

```
f[t_ := Sin[t] /; 0 \le t & & t < Pi / 2;
f[t_] := Sin[t - Pi / 2 Floor[2t / Pi]); ?f
```
#### Global'f

f [t\_] := Sin [t] /;  $0 \le t \& t < \frac{\pi}{2}$ 

 $f[t_+] := \sin[t - \frac{1}{2} \pi \text{ Floor} \left[\frac{2t}{\pi}\right]$ 

Plot  $[f[t], \{t, 0, 10\},$  AspectRatio  $\rightarrow$  Automatic]

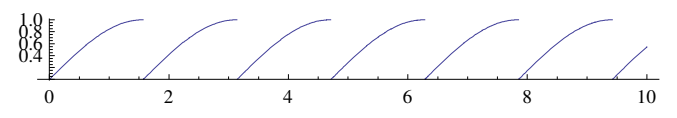

LaplaceTransform  $[f[t], t, s]$ 

LaplaceTransform  $\left[\sin\left[t-\frac{1}{2}\pi\text{Floor}\left[\frac{2t}{\pi}\right]\right], t, s\right]$ 

rechts =  $1 / (1 - E^{\wedge} (-s Pi / 2))$  Integrate  $[E^{\wedge} (-st) Sin[t], {t, 0, Pi / 2}] // Simplify$ 

$$
\frac{e^{\frac{\pi}{2}} - s}{\left(-1 + e^{\frac{\pi s}{2}}\right) \left(1 + s^2\right)}
$$

u.

#### • 3.1. Linke Seite transformieren, Anfangswerte anpassen

```
links = LaplaceTransform[y'[t]-y[t],t,s] /. {LaplaceTransform[y[t],t,
s] \rightarrow Y[s], y[0] \rightarrow 1-1 - Y[s] + s Y[s]
```
- 3.2. Rechte Seite transformieren
- 3.3. Gleichung links = rechts lösen

solv=Solve[links=rechts, {Y[s]}] // Flatten

$$
\left\{ Y \left[ s \right] \rightarrow \frac{-1 + 2 e^{\frac{\pi s}{2}} - s - s^2 + e^{\frac{\pi s}{2}} s^2}{\left( -1 + e^{\frac{\pi s}{2}} \right) \left( -1 + s \right) \left( 1 + s^2 \right)} \right\}
$$

#### $\blacksquare$  3.4. Rücktransformation

 $U[s]:=Y[s]/. solv; U[s]$ 

$$
\frac{-1+2\ e^{\frac{\pi s}{2}}-s-s^2+e^{\frac{\pi s}{2}}s^2}{\left(-1+e^{\frac{\pi s}{2}}\right)\left(-1+s\right)\,\left(1+s^2\right)}
$$

 $U[s]//$ Apart

$$
\frac{1}{\left(-1 + e^{\frac{\pi s}{2}}\right) \left(-1 - s^2\right)} + \frac{2 + s^2}{-1 + s - s^2 + s^3}
$$

Apart  $[(2 + s^2) / (-1 + s - s^2 + s^3)]$ 

$$
\frac{3}{2(1+s)} + \frac{-1-s}{2(1+s^2)}
$$

#### $Limit[s U[s], s \rightarrow 0]$

 $\frac{2}{-}$ π

**u0[t\_]:=InverseLaplaceTransform[U[s],s,t]//Simplify; u0[t]**

−InverseLaplaceTransform B  $1 + s + s<sup>2</sup> - e<sup>\frac{\pi s}{2}</sup> (2 + s<sup>2</sup>)$  $\left(-1 + e^{\frac{\pi s}{2}}\right) \left(-1 + s - s^2 + s^3\right)$ , s, t $\vert$ 

**(\* Plot[Evaluate[{u0[t]}],{t,0,4}] geht nicht \*)**

#### $Plot[Evaluate[U[s]], {s, 0, 4}]$

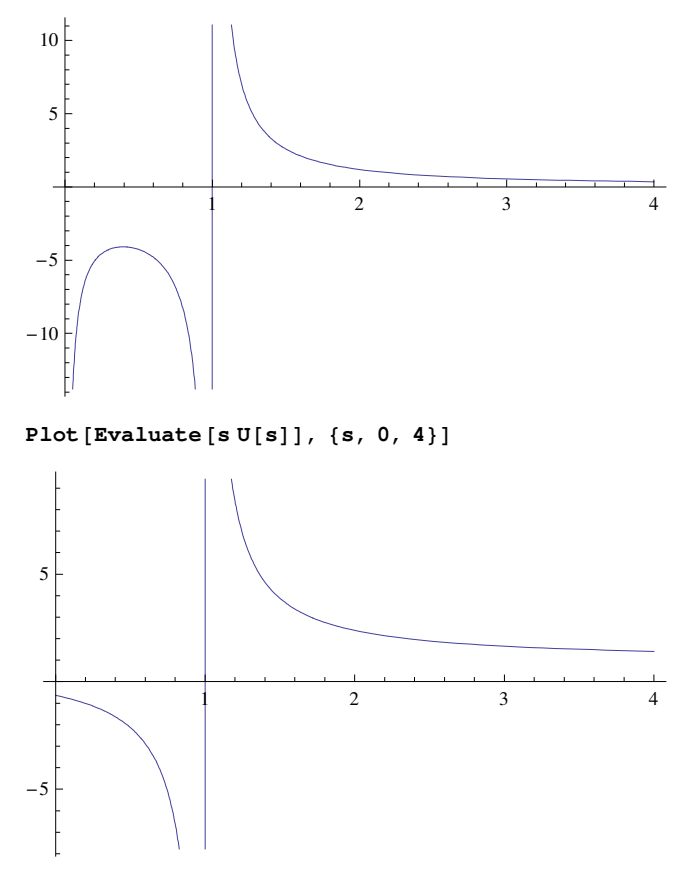

# **4:**

#### ü **Alles wieder löschen, sauber machen**

 $Remove$ <sup>["Global`\*"]</sup>

ü **4.1. Linke Seiten transformieren, Anfangswerte anpassen**

```
links1 = LaplaceTransform[y'[t]+z'[t],t,s] /. {LaplaceTransform[y[t],t,s]→Y[s],
LaplaceTransform[z[t],t,s]→Z[s],y[0]→0,z[0]→0}
```
 $s Y[s] + s Z[s]$ 

```
links2 = LaplaceTransform[y[t]+2 z[t]-2y'[t]-z'[t], t, s] /.
{LaplaceTransform[y[t], t, s] ->Y[s], LaplaceTransform[z[t], t, s] ->Z[s], y[0] ->0, z[0] -0}
Y[s] - 2sY[s] + 2Z[s] - SZ[s]
```
#### ■ 4.2. Rechte Seite transformieren

```
us[t_]:=UnitStep[t]-UnitStep[t-1];Plot[us[t], {t,-1,3}, AspectRatio->Automatic];
rechts1=LaplaceTransform[0,t,s]
\overline{0}rechts2=LaplaceTransform[us[t], t, s]
\frac{1}{s} - \frac{e^{-s}}{s}
```
■ 4.3. Gleichungssystem links1 = rechts1, links2 = rechts2 lösen

solv=Solve[{links1==rechts1,links2==rechts2}, {Y[s], Z[s]}] // Flatten

 $\left\{Y[s]\rightarrow -\frac{\mathop{\mathrm{e}}\nolimits^{-s}(-1+\mathop{\mathrm{e}}\nolimits^{s})}{s(1+s)},\ Z[s]\rightarrow \frac{\mathop{\mathrm{e}}\nolimits^{-s}(-1+\mathop{\mathrm{e}}\nolimits^{s})}{s(1+s)}\right\}$ 

## ■ 4.4. Rücktransformation

```
Uy[s]:=Y[s]/. solv; Uy[s]
```
 $e^{-s} (-1 + e^{s})$  $\frac{1}{\sqrt{1+s}}$ 

Uy[s]//Apart

```
-\frac{1}{s(1+s)} + \frac{e^{-s}}{s(1+s)}
```
uy0[t\_]:=InverseLaplaceTransform[Uy[s],s,t]//Simplify; uy0[t]

 $-e^{-t}$   $\left(-1+e^{t}+\left(e-e^{t}\right)$  Heaviside Theta  $\left[-1+t\right]$ )

#### $uy0[t]/Expand$

 $-1 + e^{-t}$  + HeavisideTheta  $[-1 + t]$  -  $e^{1-t}$  HeavisideTheta  $[-1 + t]$ 

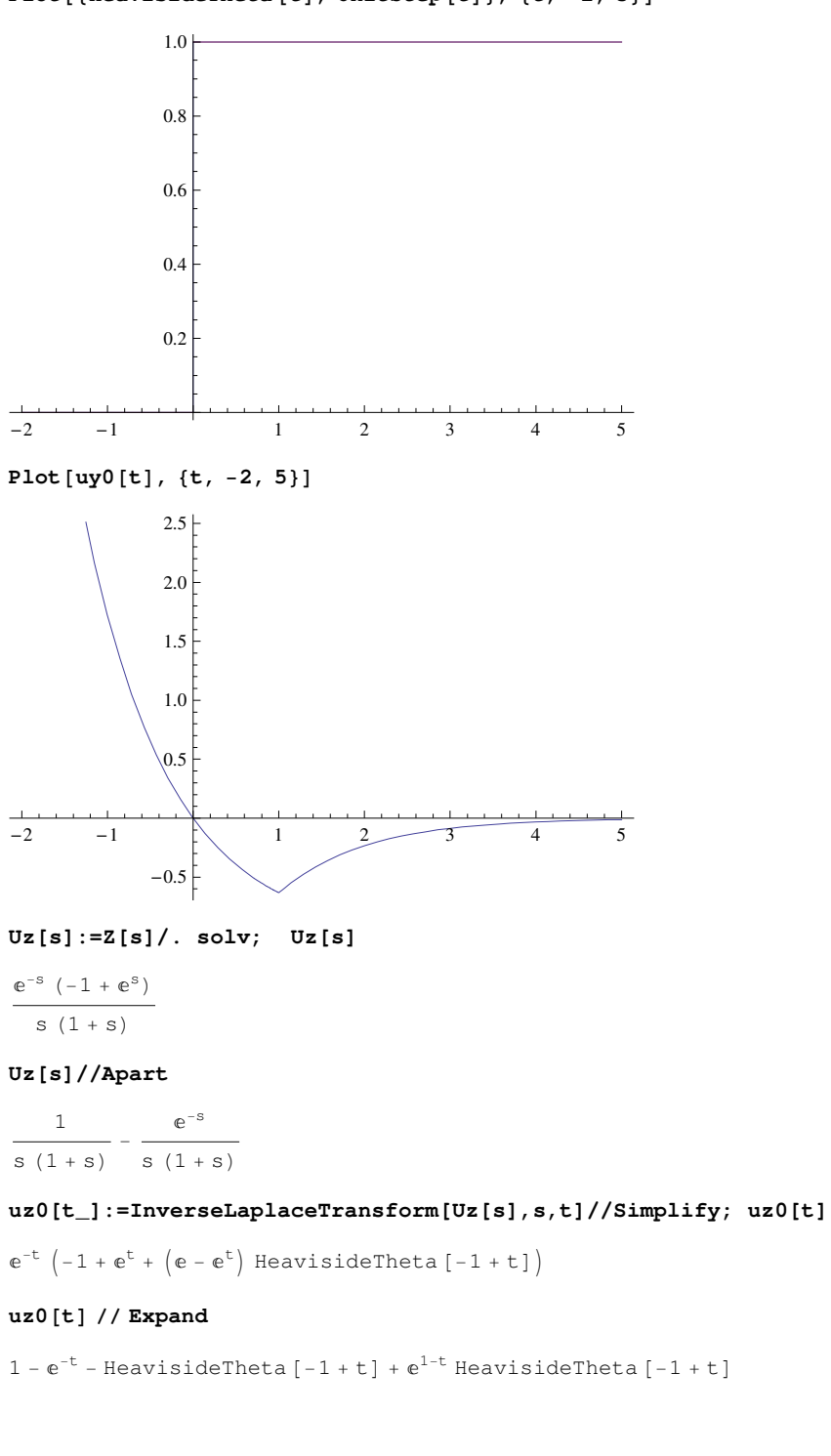

**Plot**[{**HeavisideTheta** [**t**], UnitStep [**t**]}, {**t**, −2, 5}]

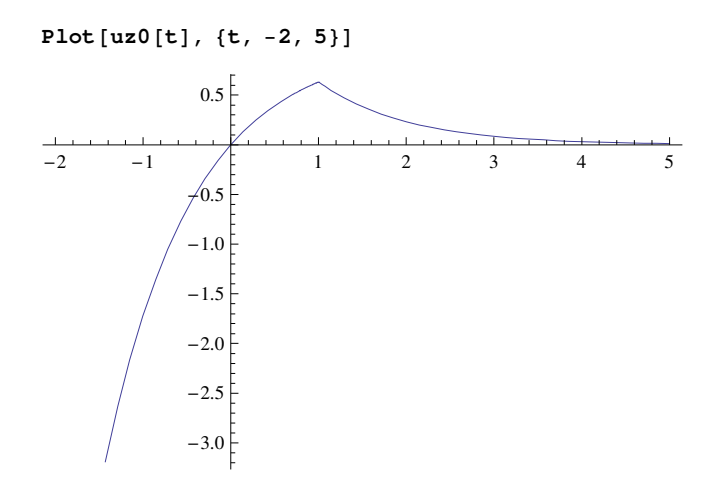

# 5: Berechnung von Krümmung und Anschmiegekreis bei ebenen Kurven

# ■ 5.1. Definition der Funktion

Remove ["Global' \*"]

 $f\mathbf{x}[t_+] := t; \ f\mathbf{y}[t_+] := E^{\wedge}t; \ f[t_+] := \{f\mathbf{x}[t], \ f\mathbf{y}[t]\};$ 

15

## ■ 5.2. Definition des Bereiches der Variablen

 $tmin = -2$ ;  $tmax = 2$ ;

#### ■ 5.3. Plot Ausgangsfunktion

```
origPlot =\verb|ParametricPlot[Evaluate[f[t]], \{t, \texttt{tmin - 1}, \texttt{tmax + 1}\}, \verb|PlotStyle \rightarrow \verb| (RGEColor[1, 0, 0] \}]|20
```
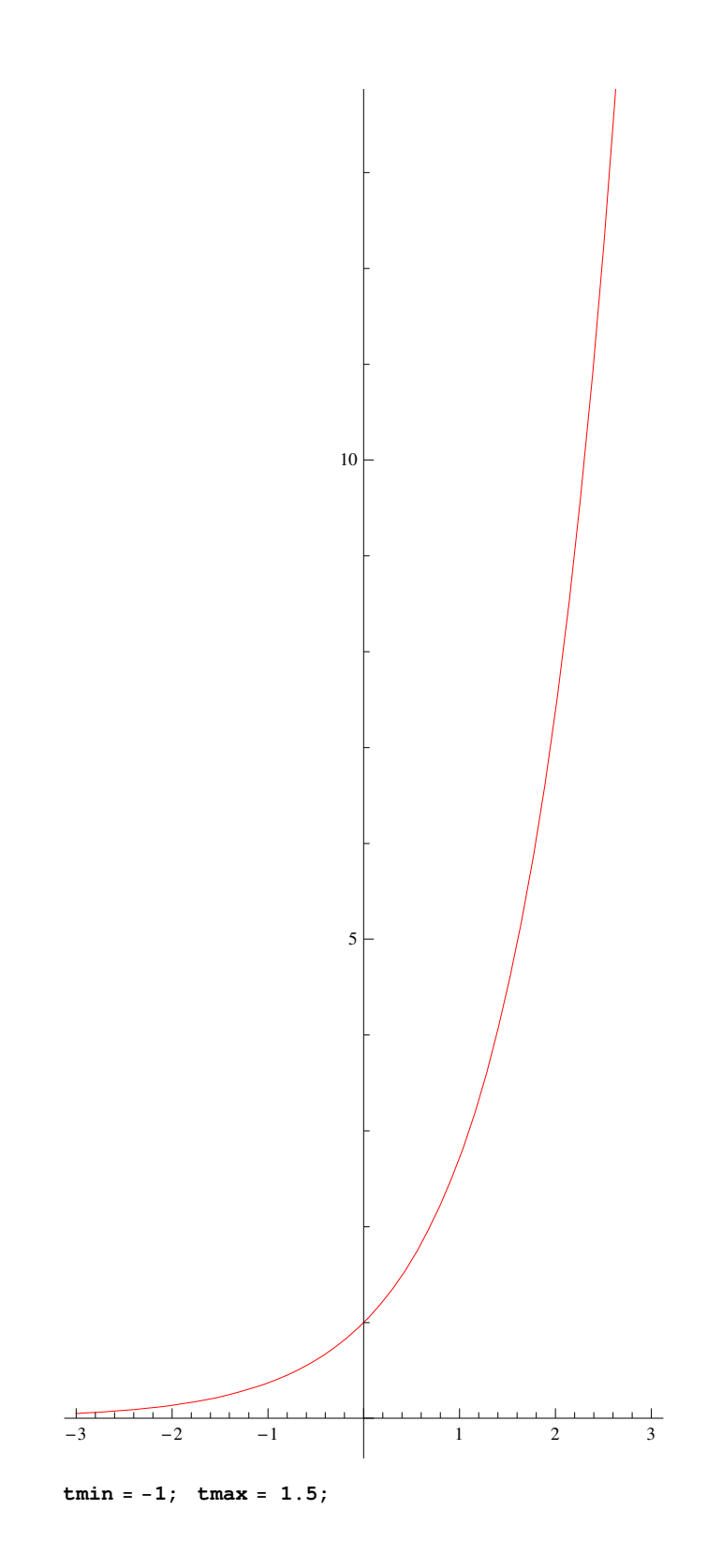

# ■ 5.4. Krümmung

 $vLen[v_]: = Sqrt[v,v]$  $f3d[t_] := Join[f[t], {0}]; f3d[t]$  $\{t, e^t, 0\}$ 

 $Cross[D[**f3d[t], t]**, D[**f3d[t], {t, 2}]**])$  $\{0, 0, e^{t}\}$  $Cross[**f3d** | [t], **f3d** | [t]]$  $\{0, 0, e^{t}\}$  $x[t_$  = (Cross [D[f3d[t], t], D[f3d[t], {t, 2}]] / vLen [D[f3d[t], t]] ^3) [[3]];  $x[t]$  $e^t$  $(1 + e^{2t})^{3/2}$ Plot [Evaluate  $[x[t]]$ ,  $\{t, \text{tmin}, \text{tmax}\}\]$ 

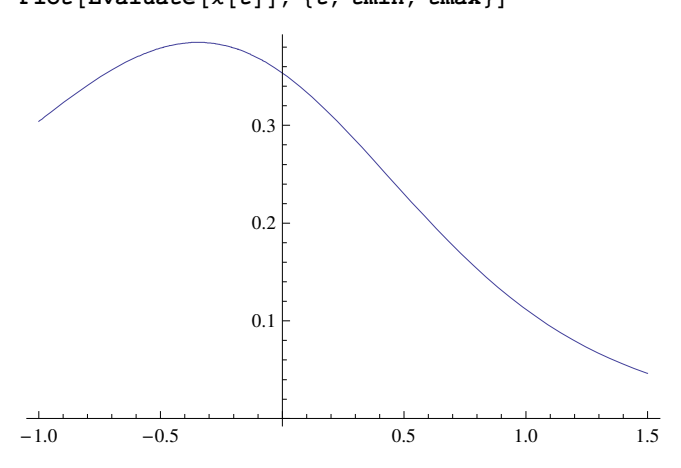

# ■ 5.5. Krümmungsradius

```
\rho\left[\mathtt{t}\_\right] := \mathtt{Abs}\left[\mathbbm{1}\,/\, \chi\left[\mathtt{t}\right]\right];\ \ \rho\left[\mathtt{t}\right]
```

```
e^{-Re[t]} Abs [1 + e^{2 t}]^{3/2}
```
 ${\tt Plot\left[Evaluate\left[\rho[t]\right],\ \{t,\ \text{tmin},\ \text{tmax}\}\right]}$ 

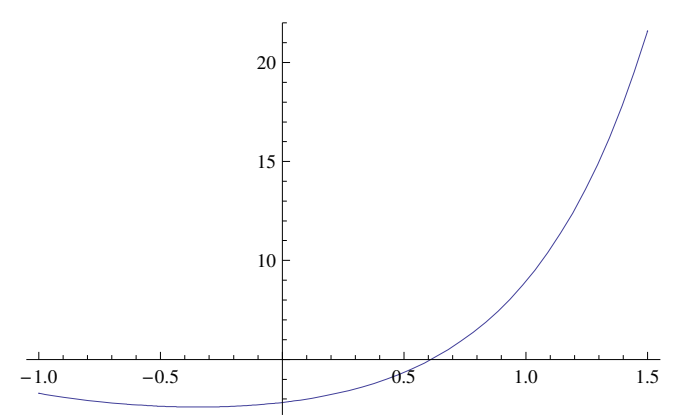

# ■ 5.6. Krümmungskreismittelpunkt (Evolute)

 $\texttt{Take}[Cross[Cross[f3d^\texttt{'}[t], f3d^\texttt{'}[t]], f3d^\texttt{'}[t]] /$  $vLen[Cross[Cross[f3d'[t], f3d''[t]], f3d'[t]]]]$ 

$$
\left(-\frac{e^{2t}}{\sqrt{e^{2t}+e^{4t}}}, \frac{e^{t}}{\sqrt{e^{2t}+e^{4t}}}, 0\right)
$$

 $n[t_$  = Take [Cross [Cross [f3d '[t], f3d ''[t]], f3d '[t]] /  $\verb+vLen[Cross[Cross[f3d'[t], f3d''[t]], f3d'[t]]], 2]; n[t]$ 

$$
\left\{-\frac{e^{2t}}{\sqrt{e^{2t}+e^{4t}}}, \frac{e^t}{\sqrt{e^{2t}+e^{4t}}}\right\}
$$

 $m[t] := f[t] + \rho[t] * n[t]; m[3]$ 

$$
\left\{3-\frac{e^{3}\,\left(1+e^{6}\right)^{3/2}}{\sqrt{e^{6}+e^{12}}},\ e^{3}+\frac{\left(1+e^{6}\right)^{3/2}}{\sqrt{e^{6}+e^{12}}}\right\}
$$

evolute = ParametricPlot [Evaluate  $[m[t]]$ ,  $\{t, \text{tmin} - 1.3, \text{tmax}\},$ AspectRatio -> Automatic, PlotStyle  $\rightarrow$  RGBColor [0, 0, 1]]

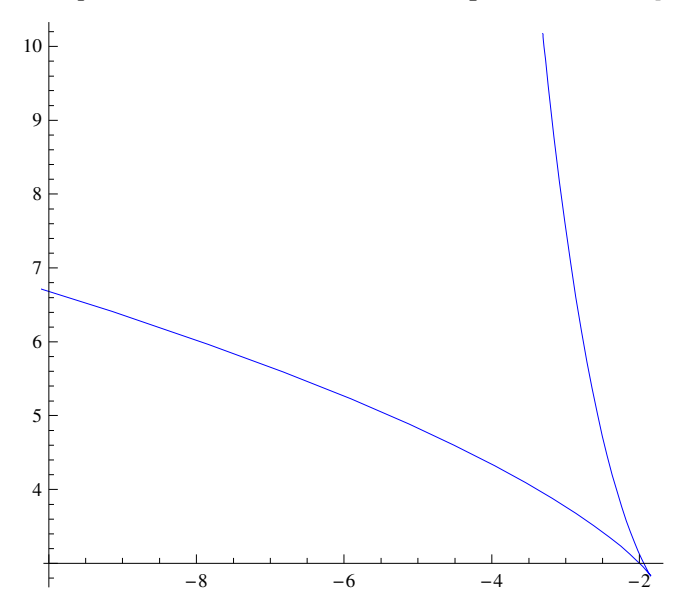

#### • 5.7. Ursprüngliche Funktion mit den Schmiegekreisen

 $myCirc[t_]:$  = Circle[m[t],  $\rho[t]$ ]; myCirc[t]

$$
\text{Circle}\left[\left\{t-\frac{e^{2t-Re[t]}\text{ Abs}\left[1+e^{2t}\right]^{3/2}}{\sqrt{e^{2t}+e^{4t}}},\ e^{t}+\frac{e^{t-Re[t]}\text{ Abs}\left[1+e^{2t}\right]^{3/2}}{\sqrt{e^{2t}+e^{4t}}}\right\},\ e^{-Re[t]}\text{ Abs}\left[1+e^{2t}\right]^{3/2}\right]
$$

 $myCirc[2]$ 

Circle 
$$
\left[ \left\{ 2 - \frac{e^2 (1 + e^4)^{3/2}}{\sqrt{e^4 + e^8}}, e^2 + \frac{(1 + e^4)^{3/2}}{\sqrt{e^4 + e^8}} \right\}, \frac{(1 + e^4)^{3/2}}{e^2} \right]
$$

#### $myPlotTable = Table[Evaluate[myCirc[t]], {t, 0.1, tmax, 0.1}]$

```
{Circle[\{-2.1214, 3.11518\}, 2.99579],
Circle [-2.29182, 3.26154], 3.22046], Circle [-2.52212, 3.44054], 3.51216],Circle[{-2.82554, 3.65397}, 3.88317], Circle[{-3.21828, 3.90397}, 4.34877],
Circle[{-3.72012, 4.19305}, 4.92795], Circle[{-4.3552, 4.52409}, 5.64419],
Circle[{-5.15303, 4.90041}, 6.52637], Circle[{-6.14965, 5.32578}, 7.61002],
Circle[{-7.38906, 5.80444}, 8.93872], Circle[{-8.92501, 6.3412}, 10.5658],
Circle[{-10.8232, 6.94143}, 12.5567], Circle[{-13.1637, 7.61113}, 14.9913],
Circle[{-16.0446, 8.357}, 17.9672], Circle[{-19.5855, 9.18651}, 21.6041]}
```
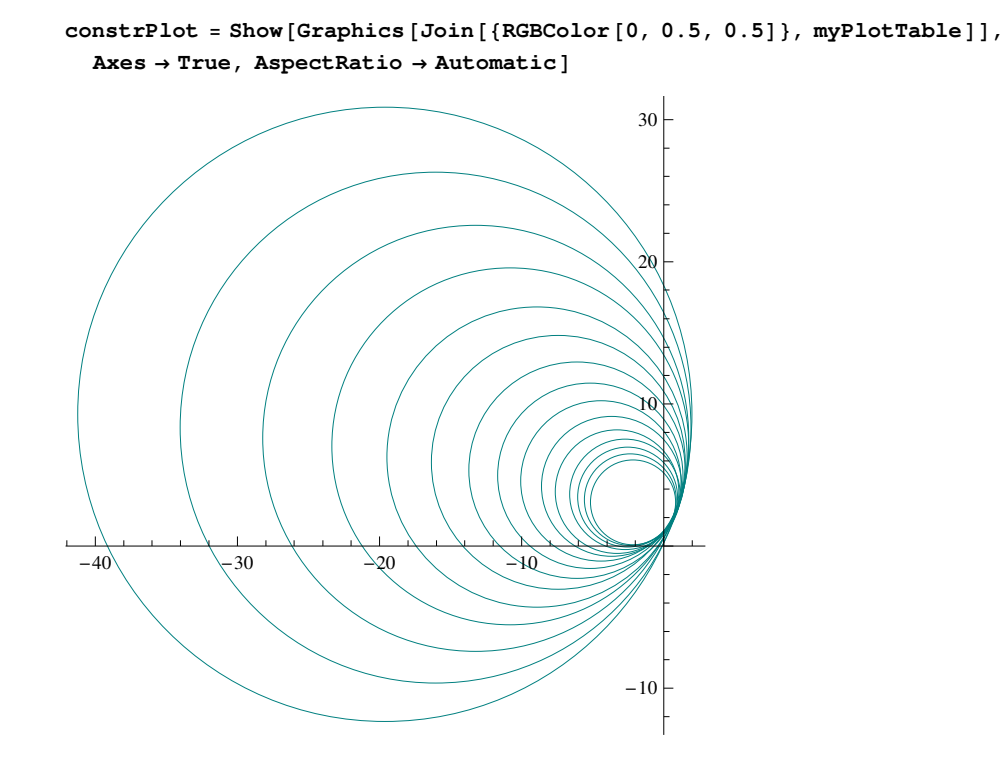

# ü **5.8. Alles zusammen**

 $Show [constructPlot, evolute, origPlot]$ 

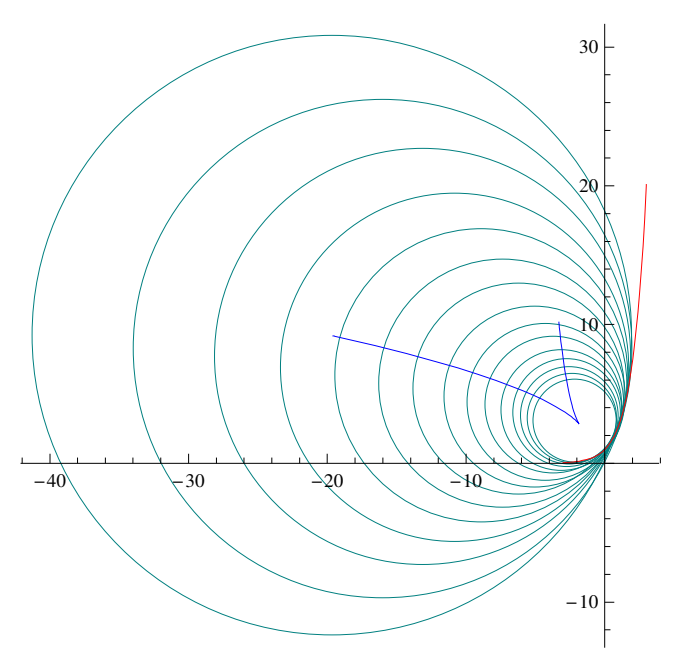

ü **5.9. Krümmungskreismittelpunkt für t = 0:**

**m**@**0**D  ${-2, 3}$